# УВАЖАЕМЫЕ СТУДЕНТЫ! ВАМ НЕОБХОДИМО ВЫПОЛНИТЬ СЛЕДУЮЩЕЕ:

1. Ознакомиться с теорией и законспектировать лекцию не меньше трех листов, составить и ответить на вопросы.

2. Предоставит отчет конспекта лекции прислать в виде скриншото в течении трех дней.

3. Отправить преподавателю на почту **v.vika2014@mail.ru** и указать свою Ф.И.О, группу, и название дисциплины

Тема: Алгоритмические команды присваивания, ввода, вывода данных.

# Компьютер как исполнитель алгоритмов

Вам уже известно, что всякий алгоритм составляется для конкретного исполнителя. Теперь в качестве исполнителя мы будем рассматривать компьютер, оснащенный системой программирования на определенном языке.

Компьютер-исполнитель работает с определенными данными по определенной программе. Данные - это множество величин.

# Величины: константы и переменные

Компьютер работает с информацией, хранящейся в его памяти. Отдельный информационный объект (число, символ, строка, таблица и пр.) называется величиной.

- Всякая обрабатываемая программой величина занимает свое место (поле) в памяти компьютера.

- Значение величины — это информация, хранимая в этом поле пямяти.

Существуют три основных типа величин, с которыми работает компьютер: числовой, символьный и логический. Изучая базы данных и электронные таблицы, вы уже встречались с этими типами. В данной главе мы будем строить алгоритмы, работающие с числовыми величинами.

Числовые величины  $\bf{B}$ программировании, так же как  $\overline{M}$ математические величины, делятся Ha переменные  $\overline{M}$ константы (постоянные). Например, в формуле  $(a^2 - 2ab + b^2)$  a, b — переменные, 2 константа.

Константы записываются в алгоритмах своими десятичными значениями, например: 23, 3.5, 34. Значение константы хранится в выделенной под нее ячейке памяти и остается неизменным в течение работы программы.

Переменные в программировании, как и в математике, обозначаются символическими именами. Эти имена называют идентификаторами (от глагола «идентифицировать», что значит «обозначать», «символизировать»). Идентификатор может быть одной буквой, множеством букв, сочетанием букв и цифр и т. д. Примеры идентификаторов: A, X, B3, prim, r25 и т. п.

# Система команд

Вам известно, что всякий алгоритм строится исходя из системы команд исполнителя, для которого он предназначен. Любой алгоритм работы с величинами может быть составлен из следующих команд:

- присваивание;
- $•$  BBOII;
- $•$  BHBOII :
- обращение к вспомогательному алгоритму;
- $\bullet$  ЦИКЛ;
- ветвление.

Эти команды существуют во всех языках, поддерживающих структурное программирование: в Паскале, Си и др.

#### Команда присваивания

Команда присваивания — одна из основных команд в алгоритмах

работы с величинами. Записывать ее мы будем так:

<переменная>:=<выражение>

Значок «:=» читается «присвоить». Например:

 $Z:=X+Y$ 

Компьютер сначала вычисляет выражение, результат затем присваивает переменной, стоящей слева от знака «:=».

Если выполнения этой ДО команды содержимое ячеек, соответствующих переменным **X**, **Y**, **Z**, было таким:

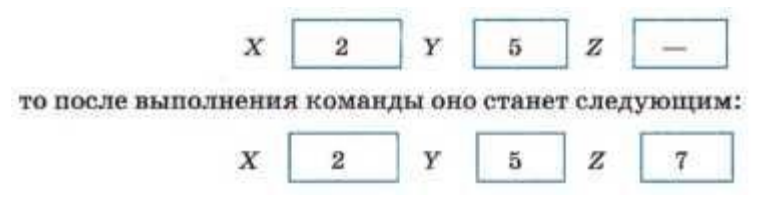

Прочерк в ячейке Z обозначает, что начальное число в ней может быть любым. Оно не имеет значения для результата данной команды.

Если слева от знака присваивания стоит числовая переменная, а справа - выражение, определяющее порядок вычисления числовой величины, то такую команду называют арифметической командой присваивания, а выражение — арифметическим выражением.

В частном случае арифметическое выражение в правой части оператора присваивания может быть представлено одной переменной или одной константой.

Например:

 $X = 5$ 

 $Y = X$ 

Команда ввода

Значения переменных, являющихся исходными данными решаемой задачи, как правило, задаются вводом.

Команда ввода в описаниях алгоритмов выглядит так:

ввод <список переменных>.

Например:

ввод **А, Б, С**

Пользователю удобно, если ввод данных организован в режиме диалога, когда по команде ввода компьютер прерывает выполнение программы и ждет действий пользователя. Пользователь должен набрать на клавиатуре вводимые значения переменных и нажать клавишу <ВВОД>. Введенные значения присвоятся соответствующим переменным из списка ввода, и выполнение программы продолжится.

Вот схема выполнения приведенной выше команды.

1. Память до выполнения команды:

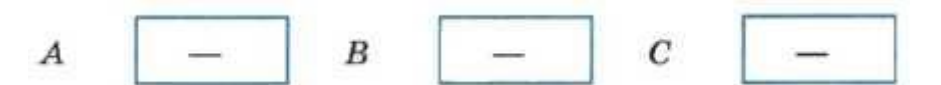

2. Процессор компьютера получил команду **ввод А, Б, С**, прервал свою работу и ждет действий пользователя.

3. Пользователь набирает на клавиатуре:

**1 3 5**

и нажимает клавишу <ВВОД> (<Enter>).

4. Память после выполнения команды:

 $\mathbf{1}$  $\overline{\mathbf{3}}$ C  $5^{\circ}$  $\boldsymbol{A}$  $\boldsymbol{B}$ 

5. Процессор переходит к выполнению следующей команды программы.

При выполнении пункта 3 вводимые числа должны быть отделены друг от друга какими-нибудь разделителями. Обычно это пробелы. Из сказанного выше можно сделать вывод:

– **Переменные величины получают конкретные значения в результате выполнения команды присваивания или команды ввода.**

Если переменной величине не присвоено никакого значения (или не введено), то она является неопределенной. Иначе говоря, ничего нельзя сказать о том, какое значение имеет эта переменная.

# **Команда вывода**

Результаты решения сообщаются задачи компьютером пользователю путем выполнения команды вывода.

Команда вывода в алгоритмах записывается так:

вывод <список вывода>

Например:

вывод X1, X2

По этой команде значения переменных X1 и X2 будут вынесены на устройство вывода (чаще всего это экран).

О других командах, применяемых в алгоритмах работы с величинами, вы узнаете позже.

#### Коротко о главном

Любой алгоритм работы с величинами может быть составлен из присваивание; обращение следующих команд: ввод; вывод;  $\mathbf K$ вспомогательному алгоритму; цикл; ветвление.

Программа для компьютера - это алгоритм, записанный на языке программирования.

Язык программирования - это фиксированная система обозначений для описания алгоритмов и структур данных.

Всякая обрабатываемая программой величина занимает оцреде-ленное поле в памяти компьютера. Значение величины — это информация, хранимая в этом поле.

Переменная величина получает значение в результате выполнения команды присваивания или команды ввода.

Формат команды присваивания:

<переменная>:=<выражение>

Сначала вычисляется выражение, затем полученное значение присваивается переменной.

Ввод - это занесение данных с внешних устройств в оперативную память компьютера. Исходные данные для решения задачи обычно задаются вводом.

Результаты решения задачи выносятся на устройства вывода (монитор, принтер) по команде вывода.

## **Вопросы и задания**

1. Что такое величина? Чем отличаются переменные и постоянные величины?

2. Чем определяется значение величины?

3. Какие существуют основные типы величин в программировании?

4. Как записывается команда присваивания?

5. Что такое ввод? Как записывается команда ввода?

6. Что такое вывод? Как записывается команда вывода?

7. В схематическом виде (как это сделано в параграфе) отразите изменения значений в ячейках, соответствующих переменным А и B, в ходе последовательного выполнения команд присваивания:

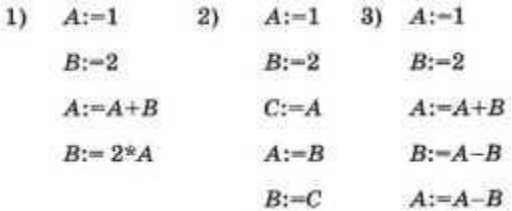

8. Вместо многоточия впишите в алгоритм несколько команд присваивания, в результате чего должен получиться алгоритм возведения в четвертую степень введенного числа (дополнительные переменные не использовать):

ввод А ... вывод А